## DIN SPEC 91391-2:2019-04 (E)

# Common Data Environments (CDE) for BIM projects - Function sets and open data<br>exchange between platforms of different vendors - Part 2: Open data exchange with **Common Data Environments**

## **Contents**

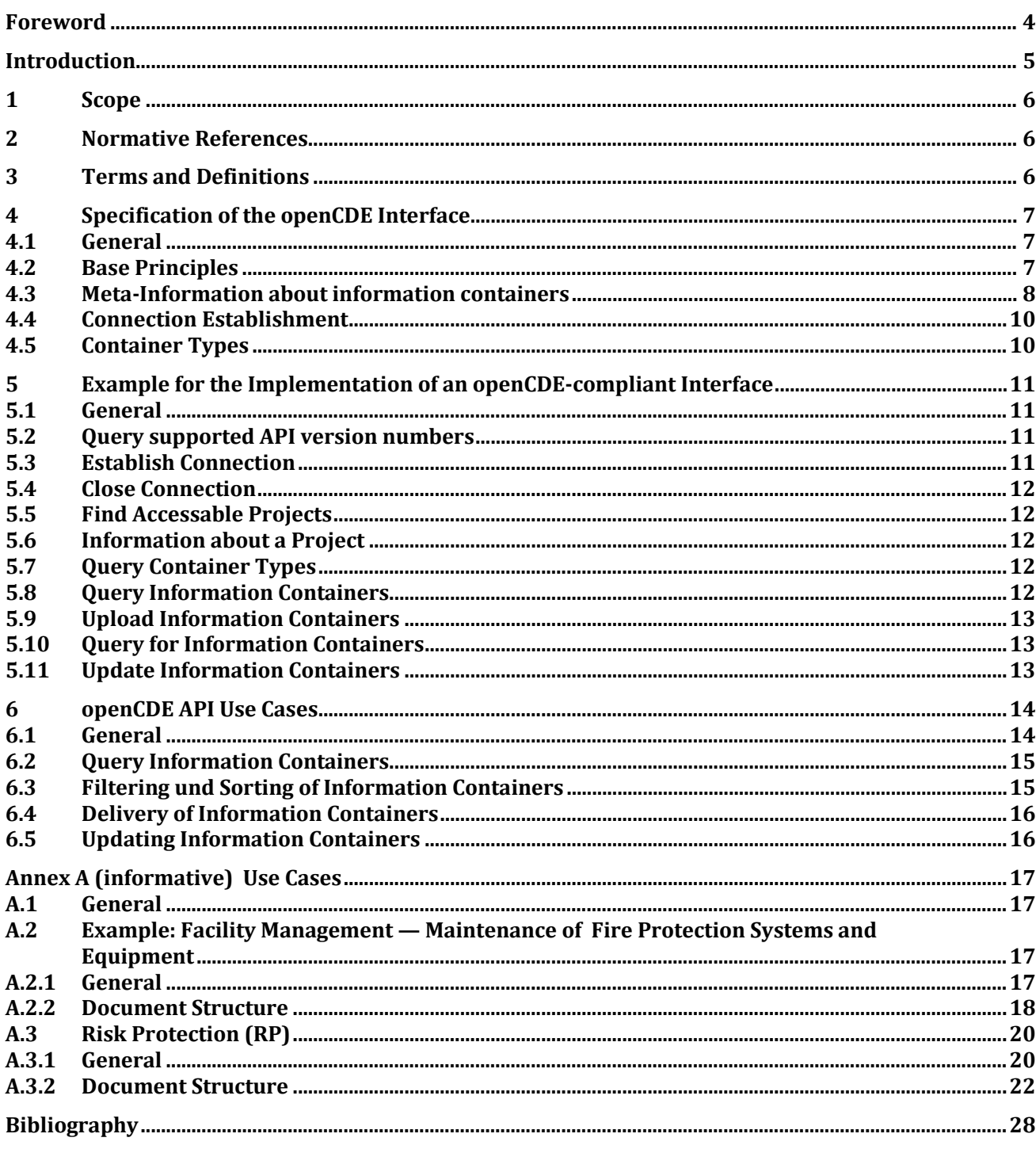

#### **Figures**

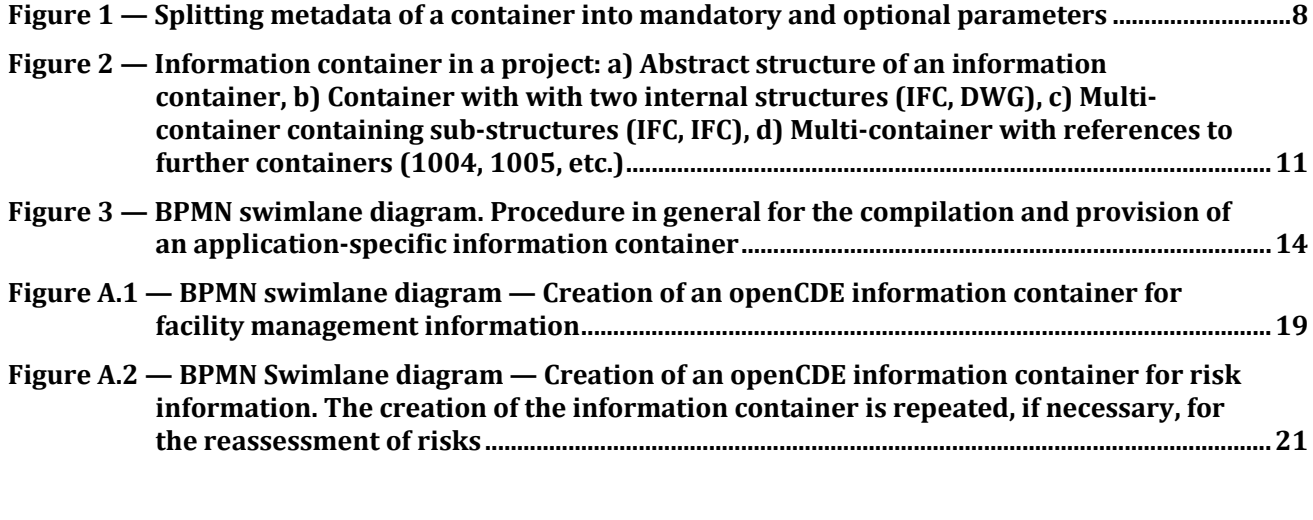

### **Tables**

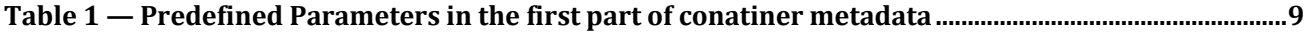